# **Program**

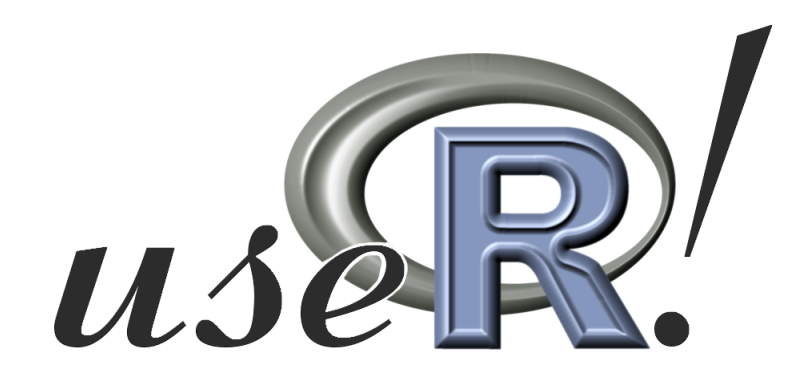

# **The R User Conference 2006**

# **2** nd **International R User Conference June 15–17 2006, Vienna, Austria**

**AmericanAirlines®** 

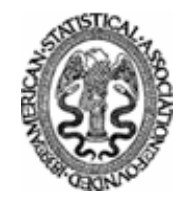

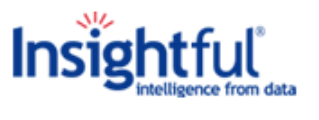

mangosolutions

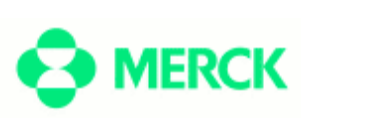

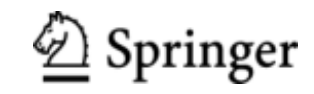

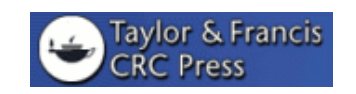

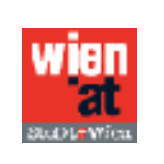

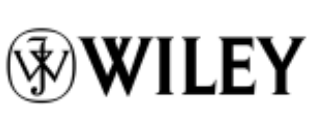

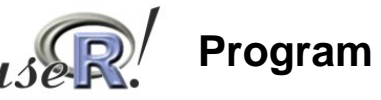

## **Program Overview**

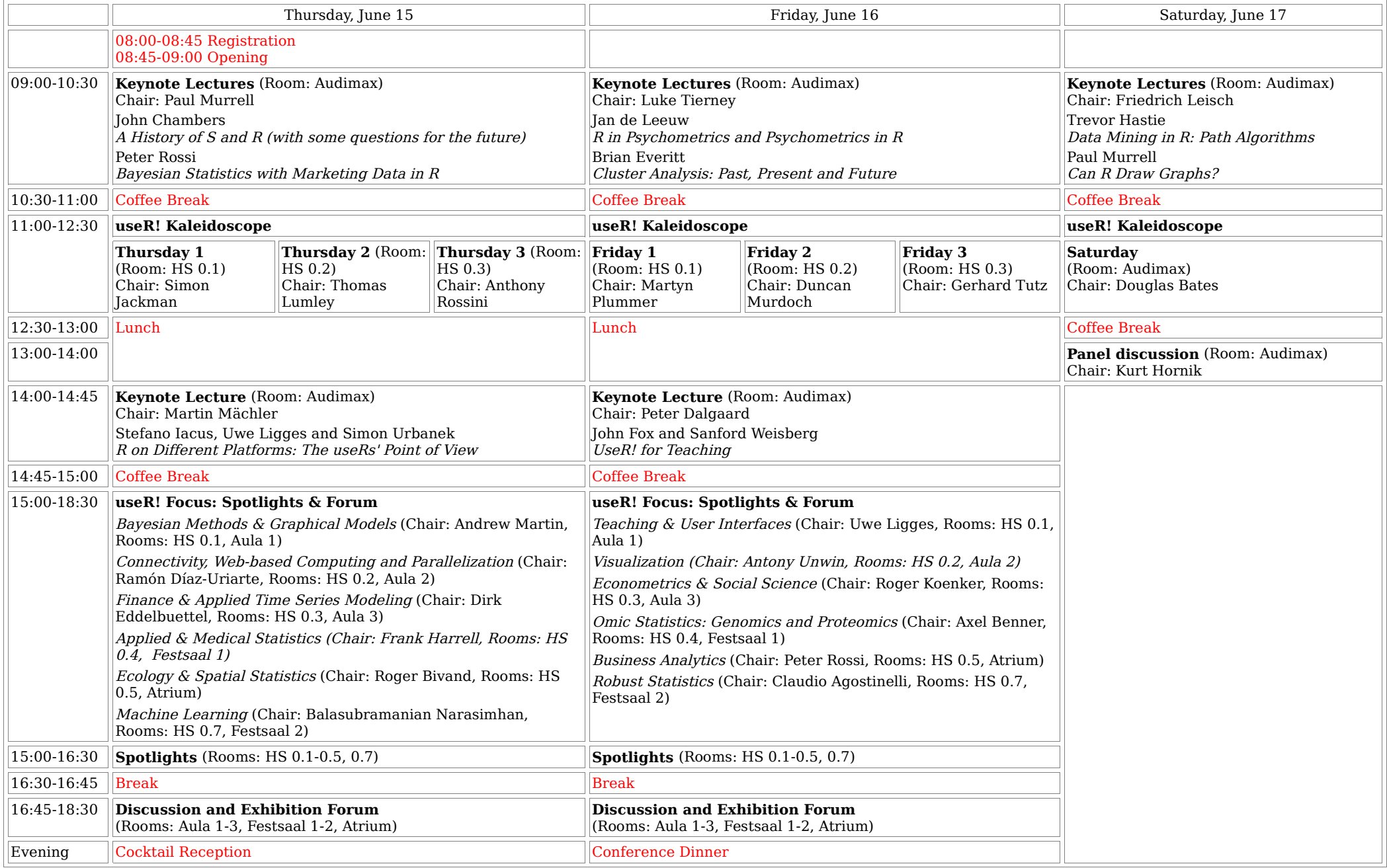

## **Thursday, June 15**

### **useR! Kaleidoscope Sessions**

![](_page_2_Picture_228.jpeg)

#### **useR! Focus Sessions**

![](_page_2_Picture_229.jpeg)

![](_page_3_Picture_217.jpeg)

![](_page_4_Picture_132.jpeg)

## **Friday, June 16**

## **useR! Kaleidoscope Sessions**

![](_page_5_Picture_223.jpeg)

#### **useR! Focus Sessions**

![](_page_5_Picture_224.jpeg)

![](_page_6_Picture_166.jpeg)

![](_page_7_Picture_198.jpeg)

## **Saturday, June 17**

## **useR! Kaleidoscope Sessions**

![](_page_8_Picture_119.jpeg)

#### **Panel Discussion**

![](_page_8_Picture_120.jpeg)